## **Melhoria na Impressão de Contratos com Autônomo com Integração Automática**

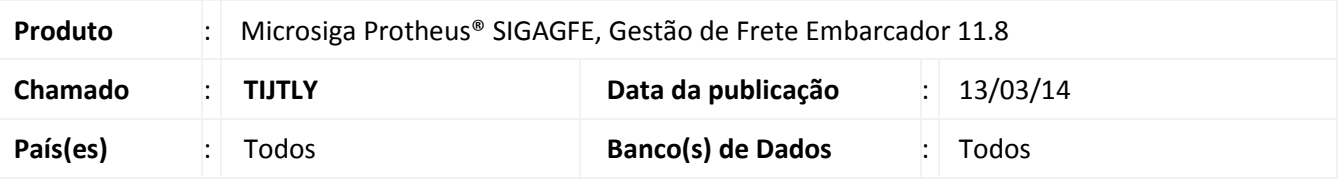

Implementada a melhoria para que as mensagens em tela sejam suprimidas e apresentadas somente no fim do processo, quando forem impressos os contratos autônomos, e a integração com o Financeiro, Recebimento ou RH for de forma automática.

Para viabilizar essa melhoria, é necessário aplicar o pacote de atualizações (*Patch*) deste chamado.

## **Procedimento para Implementação**

O sistema é atualizado logo depois da aplicação do pacote de atualizações (*Patch*) deste chamado.

## **Procedimentos para Utilização**

- 1. Digite alguns contratos com autônomo, com diferentes situações nas integrações com Financeiro, Recebimento e RH;
- 2. Acesse o programa de impressão de contratos (**GFEA102**);
- 3. Imprima todos os contratos;
- 4. Verifique se durante o processo não será exibida nenhuma mensagem, somente antes da impressão é que deverá ser apresentada uma tela com o *status* de todos os contratos.

## **Informações Técnicas**

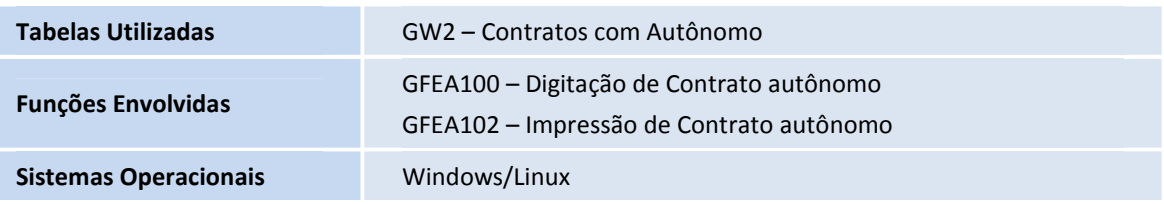